## Ensino Híbrido na Prática - Módulo Planejamento

 $\bigcirc$ 

 $\times$ 

 $\circ$ 

 $\sigma$ 

 $\circ$ 

 $\bigcirc$ 

 $\bigcirc$ 

 $\circ$ 

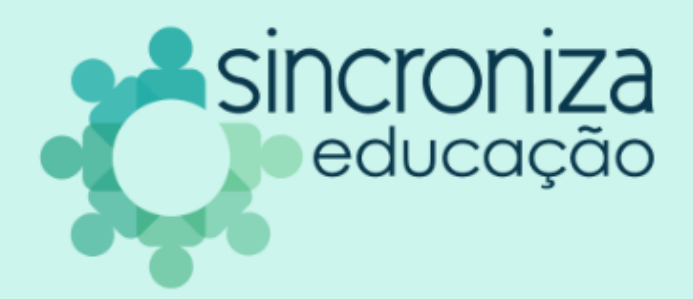

 $\circ$ 

 $\circ$ 

 $\lambda$ 

 $+$ 

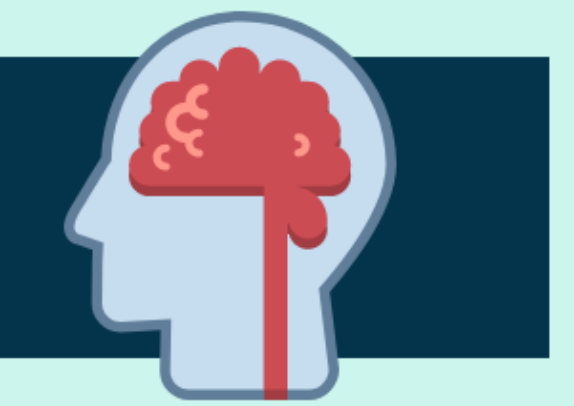

 $\hspace{0.1mm} +$ 

 $+$ 

# Apresentação

 $\ddot{\mathbf{O}}$ 

### Olá!

Bem-vinda, bem-vindo ao módulo Planejamento, que faz parte do curso Ensino Híbrido na Prática! Este curso é oferecido pela Sincroniza Educação em parceria com o SAS. Neste material reunimos os conteúdos do módulo: o webinar, um

 $\circ$ 

- objeto de estudo e uma atividade prática que você deve desenvolver,
- preferencialmente, antes de iniciar o próximo módulo do curso.

 $\circ$ 

₩

 $\times$ 

# WEBINAR

### VÍDEO: PLANEJANDO O ENSINO HÍBRIDO

Acesse **[b](https://bit.ly/webinar29-09)[it.ly/webinar29-09](http://bit.ly/webinar22-09)** para assistir ao vídeo novamente!

### O B JETIV O S DE AP RENDIZAGEM CONSTRUITS O QUE VIMOS

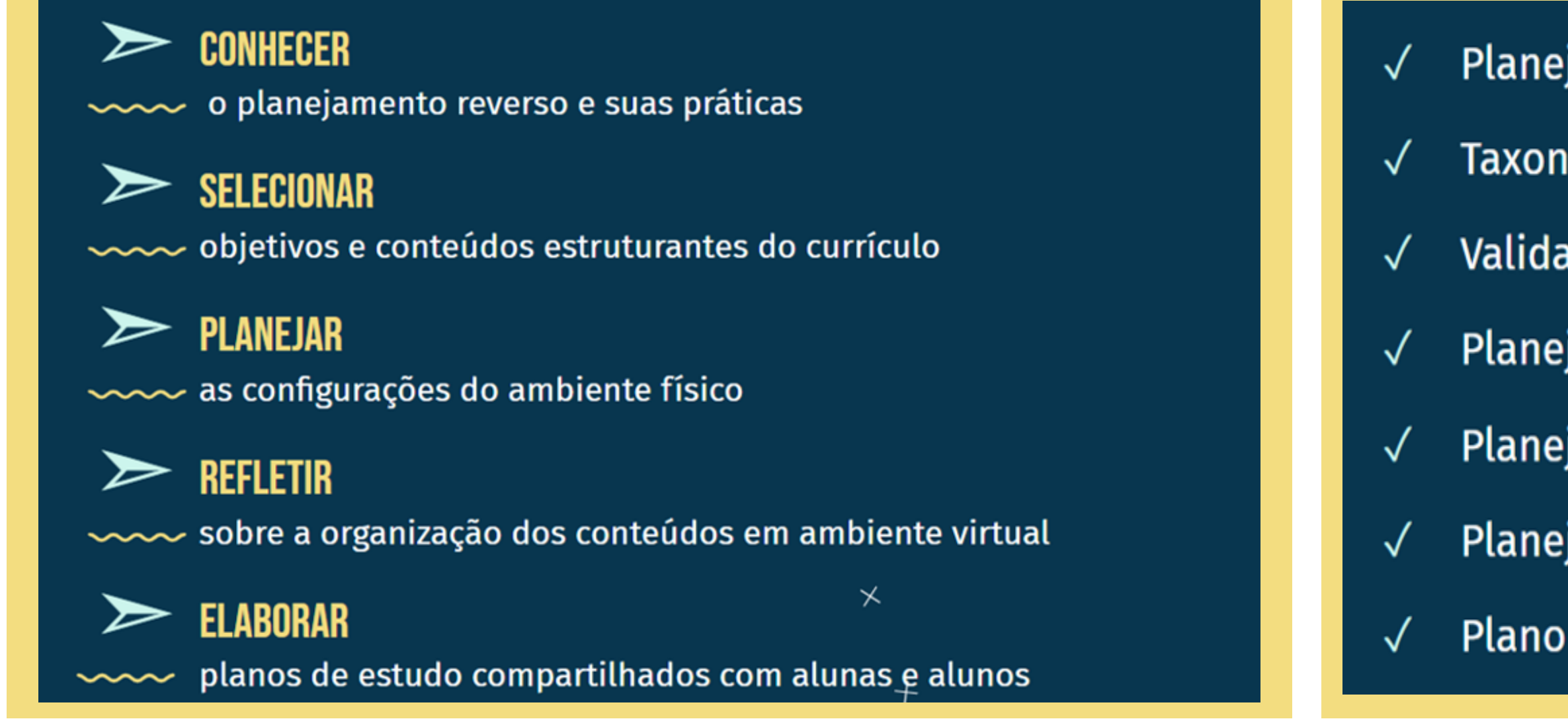

- Planejamento reverso (modelo RETA) e seus estágios
- Taxonomia de Bloom para definir objetivos e metas
- Validação de meta ESPERTA
- Planejamento do ambiente físico
- Planejamento do ambiente virtual
- Planejamento do tempo
- Plano de estudos

Acesse **[b](http://bit.ly/slides-webinarEH3)[it.ly/slides-webinarEH3](https://bit.ly/slides-webinarEH2)** para ver a apresentação completa!

# material complementar

## INFOGRÁFICO: DESCREVENDO RESULTADOS DESEJADOS NO ENSINO HÍBRIDO NA PRÁTICA °

Acesse **[bit.ly/inforesultadosEH](https://bit.ly/inforesultadosEH)** para visualizar o infográfico que pretende apoiar o processo de definição e descrição dos resultados desejados no Ensino Híbrido na Prática.

> Acesse **[bit.ly/videogestaoplanejamento](https://bit.ly/videogestaoplanejamento)** para assistir ao vídeo e conhecer estratégias de como realizar o planejamento da nova rotina e apoiar a equipe nas ações pedagógicas

 $\times$ 

Materia<sup>l</sup> para gestores!

 $\times$ 

# Atividade Prática

### **Vamos começar a pôr em prática o que vimos?**

**Para docentes** PLANEJANDO UMA AULA NO MODELO RETA: faça uma cópia da ficha de orientação para a atividade acessando **[bit.ly/planoaulaRETA](https://bit.ly/planoaulaRETA)**

### **Para gestores**

- MAPEAMENTO DOS ESPAÇOS PARA ATIVIDADES PEDAGÓGICAS: acesse as orientações
- para a atividade em **[bit.ly/mapeamentoEH](http://bit.ly/mapeamentoEH)**

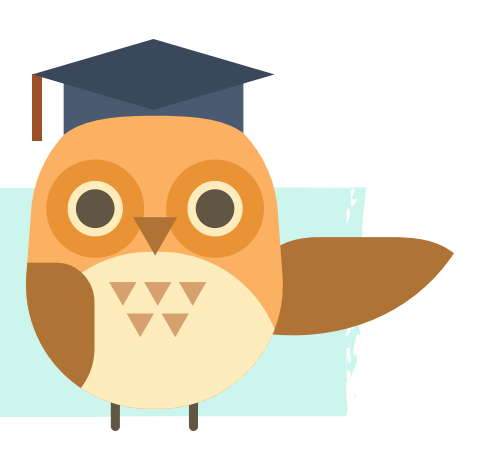

## **CERTIFICADO** MÓDULO: PLANEJAMENTO

 $\sim$ 

 $\bigcirc$ 

 $\times$ 

O

Acesse **[bit.ly/certificadoEH3](http://bit.ly/certificadoEH2)** para gerar seu certificado do terceiro módulo do curso, com carga horária de 4 horas.

 $\circ$ 

### Passo a passo para gerar seu certificado:

 - Acesse o link - Crie uma cópia do arquivo - Preencha seu nome completo - Salve em pdf

 $\hspace{0.1mm} +$ 

Pronto! Parabéns por concluir mais uma etapa do curso!

 $\circ$ 

 $\pm$ 

 $\times$ 

# Esperamos que o conteúdo e as atividades sejam úteis para sua prática profissional!

## vamos juntos!

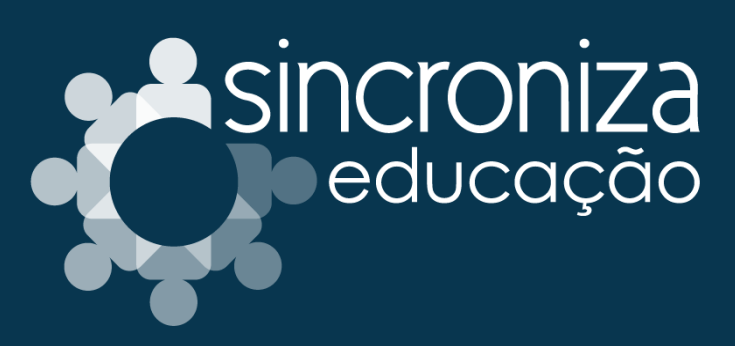

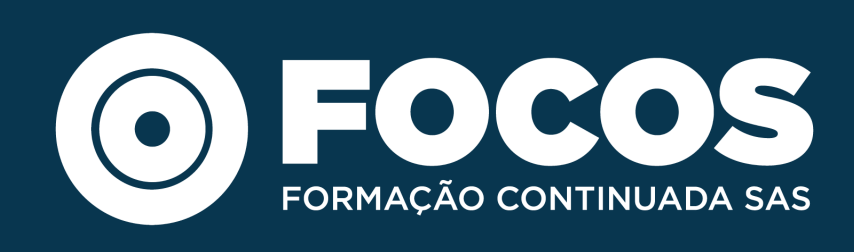

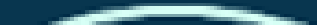

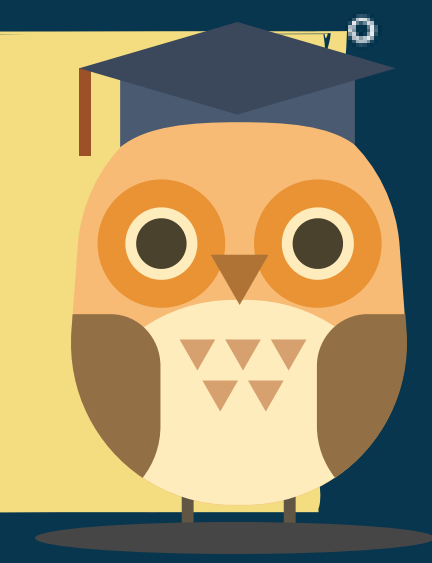

 $\circ$ 

 $\pm$